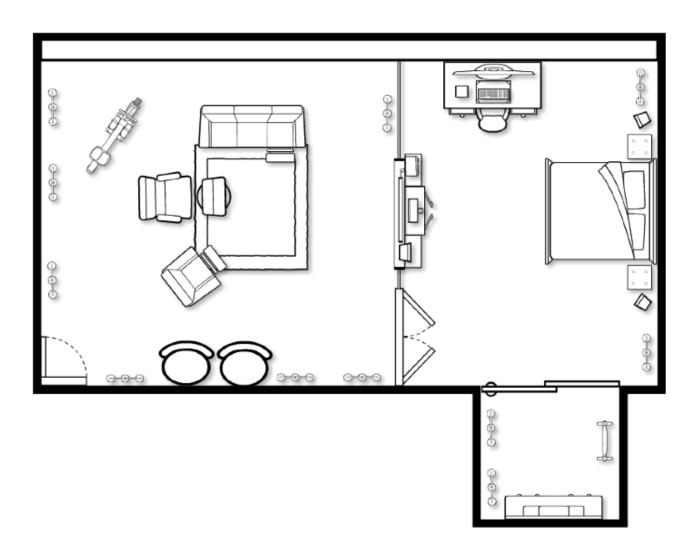

## Option 1: create your room layout in Nebraska Furniture Mart's room planner

|  | Go | to | nfm | .com |
|--|----|----|-----|------|
|--|----|----|-----|------|

- Scroll to the bottom and click on "room planner"
- Continue to set up your room layout...if you don't finish in one class period you will have to create an account to save it

Option 2: create your room layout in InDesign

## **Graphic Arts**

Room Layout/Design Requirements

Presentation board (i.e. piece of cardboard or foam core board)

Arial view of your room (drawn out or in InDesign...with dimensions)

An image of all of the elements found in your room (doesn't have to be the color, but be sure to specify)

- o For example: Living room
  - Couch, chair, lamps, tables, accent rugs, etc.
  - Paint colors, fabrics, carpet, hardwood flooring sample, etc.

Your name on the front or back for identification purposes

Be sure to write the following on your display somewhere:

- o The theme (i.e. contemporary, modern, vintage, country, etc.)
- The color scheme
  - Monochromatic color scheme
  - Analogous color scheme
  - Complementary color scheme
  - Split-analogous color scheme
  - Split-complementary color scheme
  - Triadic color scheme
  - Tetradic color scheme
  - Neutral color scheme
  - Accented neutral color scheme
  - Warm and cool color schemes

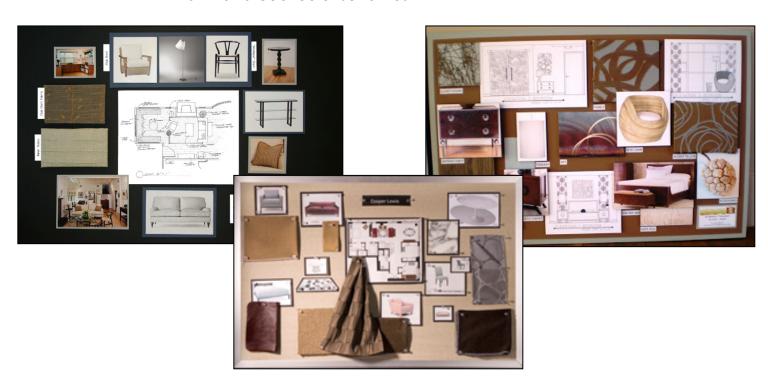